# **Catalogue des Cols de France**

**"Le Chauvot"** 

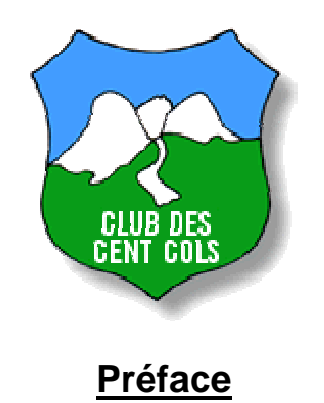

La volonté de créer et diffuser une liste de cols de France existe depuis la création de la Confrérie des Cent Cols (1972).

Dès le premier numéro de la revue de la Confrérie (1973), la liste des Cols des Alpes du Nord a été établie par Marcel Bioud de Coublevie (Isère).

Très vite et dans le but de pouvoir repérer ces cols, la Confrérie a inventé les"coordonnées Michelin" (carte, pli, millimètres des bords de la carte et numéro des routes).

En 1976, grâce au concours et à la compétence de nombreux membres des "Cent Cols" la première liste des cols routiers de France (1368 cols repérés) a été diffusée.

En 1980, cette liste a été affinée et nous avons publié, dans le Guide du cyclotouriste de la FFCT, une mise à jour de 1465 cols routiers.

En 1981, Robert et Monique Chauvot ont publié le 1er catalogue des Cols de France - 7336 cols dont 1531 cols routiers.

Depuis 1994, la Confrérie a pris le relais et a elle-même édité : "8500 Cols France" la fameuse "Bible Chauvot" (déjà deux éditions 94 et 99).

Cet énorme travail a pu être réalisé grâce aux renseignements collectés auprès de très nombreux adhérents de la Confrérie des "Cent Cols" et en particulier auprès de ceux que nous citons comme collaborateurs.

Bonne route, avec de bons et beaux cols.

Par Jean Perdoux,

Fondateur de la Confrérie des Cent Cols.

# **Ont collaboré à cet ouvrage**

# **Pour la partie rédactionnelle**

Monique et Robert Chauvot Jean-Paul Bibes Michel de Brébisson Philippe Carrez Alain Gillodes Michel Jeay Marc Liaudon Mario Labelle Philippe Meyer Jean Perdoux Nicole et René Poty François Rieu Guy Bodoin Denis Chouquet-Stringer Graham Cutting Bernard Giraudeau Philippe Giraudin Alfeo Lotto Jean-François Plantard Luigi Spina Ludger Vorberg

# **Et pour la partie édition**

Philippe Carrez, Mario Labelle, Gérard Birelli

Copyright © 2012 Editions des Cent Cols 965, Route du Chef Lieu 74330 CHOISY FRANCE

# **Comment un nouveau col entre dans le catalogue ?**

Dès qu'un nouveau col nous est signalé par un lecteur ou un randonneur car il apparaît sur une carte ou un panneau ou sur un autre document jugé fiable, la CERP auparavant et depuis le 1er janvier 2012 le Groupe de Travail (GT) « France » est saisi pour donner son avis sur la conformité de ce col avec la règle du jeu du Club des Cent Cols.

En premier lieu le col doit être nommé (article 2), il doit être un col topographique et donc correspondre à un franchissement. Ensuite, ce col ne doit pas avoir été créé "ex nihilo" en étant le résultat d'une opération de promotion pour valoriser telle ou telle région ou manifestation cycliste (article 11).

La GT se réserve le droit de demander des précisions sur la valeur historique ou patrimoniale d'un nouveau col avant de l'enregistrer dans le Catalogue des Cols du pays concerné.

La proposition d'acceptation (ou de refus) d'un col donné par le GT est d'abord contrôlée par le vérificateur attitré au sein du GT ; en cas de litige entre l'avis du vérificateur et celui de la majorité des membres du GT, la proposition est traitée par le Conseil d'Administration du Club des Cent Cols qui tranche.

Chaque année, le club publie dans sa revue un additif regroupant toutes les nouveautés désormais reconnues.

- Exemple 1 : En 2001, le Conseil Général de la Sarthe a décidé de créer 7 cols. Si demain ce département prouve qu'un ou tous ces cols existaient dans la tradition sarthoise, ils seront intégrés. Pour le moment nous n'avons pas pris cette décision.
- Exemple 2 : Pour valoriser leurs épreuves cyclistes ou randonnées Cyclotouristes, quelques organisateurs inventent des cols, pour "faire plus montagnards". Nous refusons ces cols, sauf si un dossier sérieux nous est présenté par les organisateurs.
- Exemple 3 : Nous voyons fleurir quelquefois les noms de célèbres stations, transformées en cols : col de Courchevel, de l'Alpe d'Huez, de Saint Lary, laissons à ces splendides stations le nom de commune, les cols sont... plus hauts.

En fin de processus, les cols acceptés sont inclus dans les additifs et un courrier est adressé au demandeur pour les cols refusés avec les raisons de leur refus.

# **Mode d'emploi**

Le répertoire des 7336 cols publié par Robert CHAUVOT en 1981 s'est enrichi d'année en année pour atteindre près de 9000 cols en 1992 et 10 276 cols pour cette édition de 2012.

#### **Cartes de référence :**

Quatre séries de cartes de référence ont été retenues sur cette édition du Chauvot :

- Celles de la série bleue (anciennement verte) au 1/100 000ème des éditions touristiques de l'I.G.N.. Elles offraient l'avantage d'une présentation claire du relief grâce aux courbes de niveau et portaient le quadrillage formant les quadrants des anciennes cartes au 1/50 000 ème, à partir desquels se mesurent les coordonnées des cols. Cette série de cartes n'est plus disponible dans le commerce et a été remplacée par la série TOP100 (voir plus bas). Nous la maintenons au catalogue car ces cartes figurent encore dans les cartothèques de la plupart de nos membres. Pour localiser un col sur cette ancienne série, il suffit donc de connaître le N° de la carte au 1/100 000 ème et celui du quadrant à l'intérieur duquel il se situe. Le quadrant est lui-même divisé en deux parties : 0 et E pour faciliter le repérage des cols.
- Celles de la série TOP100, numérotées 101-176, qui depuis 2009 remplace la série bleue décrite au paragraphe précédent. Elles sont également au 1 :100 000ème. Leur quadrillage et leur découpage est différent de, et incompatible avec, celui des cartes bleues.
- Les utilisateurs des cartes Michelin trouveront également le repérage de tous les cols desservis par une route goudronnée sur les cartes Michelin DEPARTEMENTS au 1 :150 000ème, qui sont les cartes routières de base proposées par cet éditeur.
- Nous incluons également les références sur les cartes Michelin LOCAL pour tous les cols goudronnés. Ces cartes sont similaires aux cartes DEPARTEMENTS mais ne sont plus disponibles dans le commerce depuis 2008. Ces références seront encore disponibles pour l'édition 2013, mais disparaîtront définitivement avec l'édition 2014.

A noter que depuis 2009 le positionnement des cols est effectué par procédés informatiques et non plus sur les cartes papier citées ci-dessus. Leur position sur les cartes papier est déterminée mathématiquement.

#### **Critères de définition des cols :**

Ils n'ont jamais varié et sont depuis 1977 ceux du règlement originel du "Club des Cent Cols".

Nous ne prenons en compte que les passages :

- nommés : col, pas, collet, brèche, baisse, bocca, foce, lepoa, etc.

- et ceux dont le nom est mentionné sur une carte Michelin ou I.G.N. ou matérialisé par un panneau directionnel et/ou sommital. Les monts (p.ex. Revard ou Aigoual) ne sont pas pris en compte.

#### **Identification des cols :**

Les cols sont identifiés par leur pays, leur département et leur altitude. Par exemple : FR-01-0355 Col de Premeyzel

- FR = France
- 01 = Département de l'AIN

0355 = Numéro d'ordre du col qui correspond à son altitude originelle.

Si plusieurs cols, dans un même département ont la même altitude, ils sont classés suivant l'ordre alphabétique de leurs codes, l'altitude étant accompagnée d'un suffixe. Par exemple : FR-01-1010a : Col de Portes FR-01-1010b : Golet au Rouge

Si d'autres cols ayant la même altitude devaient apparaître par la suite, ils prendront les suffixes suivants par ordre d'apparition : c, d, e, etc.

Attention : lorsque l'altitude d'un col est modifiée, son numéro n'est plus modifié également. Désormais, les numéros de cols sont attribués définitivement.

#### **Cols limitrophes.**

Les cols limitrophes à deux départements ne sont cités qu'une seule fois, dans le département ayant le plus petit numéro. Ex : Le col du Galibier limitrophe entre le département des Hautes Alpes (N°05) et de la Savoie (N°73) apparaît dans le département des Hautes Alpes, avec la mention "FR-73" dans la colonne "limitrophe" et il ne figure pas à nouveau dans le département de la Savoie (73).

Pour un col limitrophe avec un autre pays, on indique également le code de ce col dans le catalogue de ce pays lorsqu'il existe.

# **Colonnes du catalogue**

Les cols sont classés par département et par ordre d'altitude croissante avec les indications suivantes, identifiées par les entêtes de leurs colonnes respectives :

#### **Colonne Code :**

Identification du col composée du code ISO du pays (FR), suivi du numéro du département et de l'altitude, suivie éventuellement d'un suffixe alphabétique au cas ou plusieurs cols aient la même altitude.

Ce numéro est désormais immuable tout au long de la vie du col, même en cas de changement d'altitude par exemple.

#### **Colonne Intitulé :**

Intitulé du Col. La tilde "~" indique la position du nom du col en fonction des langues d'origine latine, germanique ou autres.

#### **Colonne Nom :**

Nom du col.

#### **Colonne Nom complet :**

Nom complet du col.

#### **Colonne Alti :**

Indication de l'altitude du col, en mètres.

#### **Colonnes IGN, IGN Quad et Coord (En voie d'obsolescence)**

Coordonnées I.G.N. composées de :

- Numéro de la carte I.G.N. au 1/100 000e de la série bleue (anciennement verte).
- Numéro du quadrant I.G.N. (ancienne carte au 1/50 000<sup>e</sup>, voir tableau d'assemblage), suivi du suffixe E, O ou N.
- Coordonnées en mm prises sur la carte I.G.N. au 1/100 000e dans le quadrant correspondant.
	- o Les trois premiers chiffres : abscisse ou distance horizontale de gauche à droite.
	- o Les trois derniers chiffres : ordonnée ou distance verticale de bas en haut.
	- o En bordure de carte, lorsque le quadrant n'est pas complet, les distances entre parenthèses doivent être prises respectivement de droite à gauche et de haut en bas.

Ces cartes sont remplacées dans le commerce par la série TOP100 décrite plus bas. Etant donné le grand nombre de ces cartes dans les cartothèques des membres du Club, nous continuerons à fournir les coordonnées sur ces anciennes cartes jusqu'à nouvel ordre.

#### **Colonne TOP100 :**

Identification du quadrant et coordonnées millimétriques sur le quadrant de la carte TOP100 au 1/100 000<sup>ème</sup>. Les cartes TOP100 jaune-vert, numérotées 101-176, ont un quadrillage UTM de 5 km x 5 km ce qui les rend facilement utilsables avec des récepteurs GPS. Le format est **aaa-bbbb-cc-dd** 

- **aaa** est l'abscisse kilométrique UTM du coin inférieur gauche du quadrant où est situé le col. Ces abscisses sont indiquées en bleu sur les marges inférieure et supérieure de la carte.
- **bbbb** est l'ordonnée kilométrique UTM du coin inférieur gauche du quadrant où est situé le col. Ces ordonnées sont indiquées en bleu sur les marges gauche et droite de la carte.
- **cc** est le nombre de millimètres depuis le bord gauche du quadrant jusqu'au col.
- **dd** est le nombre de millimètres depuis le bord inférieur du quadrant jusqu'au col.

A noter :

- Tous les quadrants, sur toute la France, ont rigoureusement les mêmes dimensions 50mm x 50mm.
- La position des cols peut très bien être déterminée à partir des coordonnées UTM du col (voir plus bas), après une petite règle de trois. La colonne TOP100 existe tout simplement pour éviter ce calcul et lire la position directement avec une règle.
- A l'opposé de ce qui avait été fait au cours des années pour les anciennes cartes, les numéros de cartes ne sont pas fournis. En effet, le découpage des nouvelles cartes étant différent de celui des anciennes cartes, et ce découpage ne suivant pas un modèle géographique, il aurait fallu reprendre le positionnement de près de 10 000 cols. Vous devrez donc chosir la carte qui s'impose depuis le tableau d'assemblage de la série :

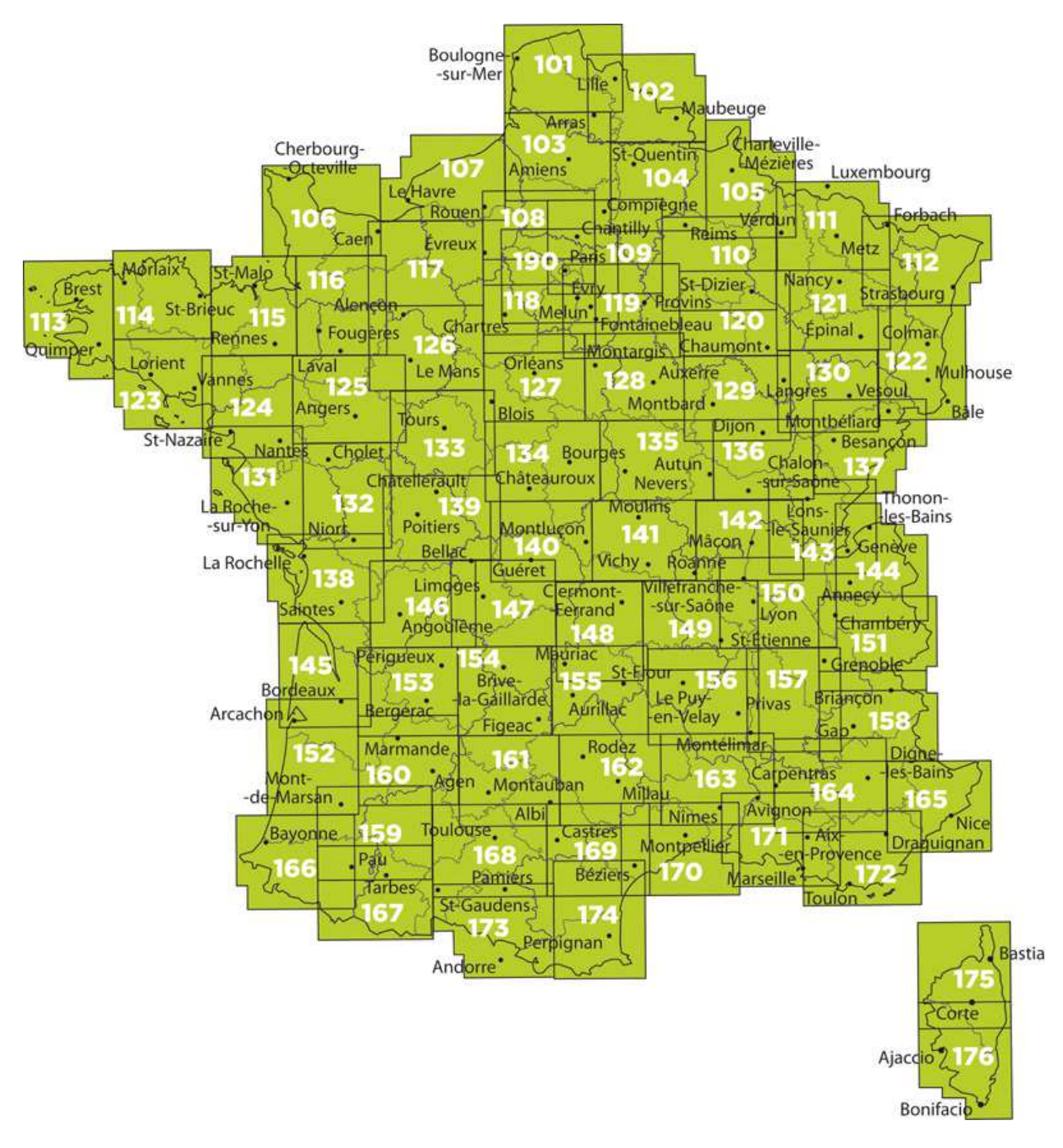

#### **Colonne Documents :**

Lien vers une page web du site internet du Club des Cent Cols qui affiche le col sur un fond de carte topographique ou une photo aérienne issue de Géoportail. Cette page peut aussi afficher, lorsque cette information est disponible, des justificatifs de l'acceptation du col, comme par exemple des images de panneaux ou cadastres. Ces pages seront augmentées à l'avenir par d'autres informations complémentaires.

# **Colonne Michelin LOCAL :**

En 2002 Michelin a remplacé la vénérable série jaune 51-90 au 1:200 000ème par une nouvelle série à échelle variable (1:150 000ème, 1:175:000ème et 1:180 000ème) dite **LOCAL**. Les cartes de cette série portent les numéros 301 à 345. Chaque carte couvre un ou plusieurs départements en entier.

Contrairement aux anciennes cartes 51-90, les cartes LOCAL n'ont plus de plis numérotés : elles sont divisées en quadrants géographiques de 10' x 10' d'arc repérables en marge par des indices lettrenombre (p.ex. **H04**)

La série 51-90 n'étant plus publiée et en voie de disparition, il devenait indispensable aux utilisateurs du Chauvot de pouvoir repérer les cols routiers sur la nouvelle série Michelin. Comme le remesurage manuel des coordonnées sur les nouvelles cartes aurait été un travail énorme (plus de 2 240 cols), nous avons opté pour une conversion mathématique, rendue possible par l'indexation des nouvelles cartes en quadrants géographiques au lieu de plis.

Les coordonnées LOCAL ont le format suivant, qui est semblable à celui des coordonnées IGN :

#### **ccc-qqq-xxx-yyy**

- **ccc** est le numéro de la carte, p.ex. 334 pour la carte Alpes-de-Haute-Provence / Hautes-Alpes, où se trouve le Col d'Allos (FR-04-2244)
- **qqq** est le quadrant de 10' x 10' d'arc où se trouve le col; toujours une lettre suivie d'un nombre de deux chiffres, par exemple H07 pour le Col d'Allos.
- **xxx** est l'abscisse ou distance horizontale depuis la gauche du quadrant, par exemple 051 pour le Col d'Allos. Si la gauche du quadrant n'est pas visible, l'abscisse apparaît entre parenthèses, ce qui indique qu'il faut mesurer depuis la droite du quadrant.
- **yyy** est l'ordonnée ou distance verticale depuis le bas du quadrant, par exemple 097 pour le Col d'Allos. Si le bas du quadrant n'est pas visible, l'ordonnée apparaît entre parenthèses, ce qui indique qu'il faut mesurer depuis le haut du quadrant.

# **Colonne Michelin DEPT :**

En 2008, c'était au tour des cartes LOCAL d'être abandonnées par Michelin. En effet, la société ne commercialise plus les cartes LOCAL depuis le début de 2008 et a retiré les stocks existants de la plupart des grandes librairies.

La série LOCAL a été remplacée par une nouvelle série dite **DEPARTEMENTS** qui est cette fois à une échelle unique, 1/150 000e. Cette nouvelle série porte les mêmes numéros que la série LOCAL, 301 à 345. Pour les cartes LOCAL qui étaient déjà au 1/150 000e, leurs équivalents DEPARTEMENTS sont identiques sauf pour des détails de présentation.

Cette colonne a les mêmes caractéristiques que la colonne des cartes LOCAL, sauf pour l'échelle, qui sera différente pour les cartes qui n'étaient pas au 1/150 000<sup>e</sup> sur la série LOCAL (cartes n<sup>os</sup> 304, 306, 307, 308, 310, 316, 320, 321, 329, 330, 335, 338 et 340).

### **Précision des coordonnées Michelin LOCAL et DEPARTEMENTS :**

Les coordonnées Michelin LOCAL et DEPARTEMENTS d'un col sont basées sur les relevés informatiques depuis le Géoportail de l'IGN..En général la précision des coordonnées Michelin sur la carte est de l'ordre de ±1,5 mm. Dans certains rares cas la précision est moindre à cause de différences dans le dessin et le tracé des routes sur les deux types de cartes. Ceci est dû non pas à des erreurs, mais aux échelles et buts différents des deux éditeurs : Michelin pousse la clarté du tracé des routes pour ses utilisateurs principaux (voitures), tandis qu'IGN pousse la précision du placement des objets sur la carte.

Si vous décelez une imprécision importante (+ de 2 mm) qui pourrait porter à confusion, veuillez le signaler au responsable à l'adresse cols@centcols.org qui pourra éventuellement faire une correction manuelle dans le Chauvot.

### **Colonne Accès :**

Pour les routes classées, le N° de la route précédé de son indice de classification :

N : Route nationale

D : Route départementale

CV : Chemin vicinal RF : Route forestière

RS : Route stratégique

Les sentiers et routes non goudronnées et non classées sont divisées en deux groupes :

R : Route théoriquement carrossable (mais pas forcément cyclables)

S : Sentier figurant sur une carte en traits pointillés

Les indices des sentiers et routes non goudronnées sont complétés par une numérotation permettant de situer le degré de difficulté suivant le barème ci-après :

S1 ou R1 : Non goudronné, généralement cyclable avec un vélo de route, mais pas toujours.

S2 ou R2 : Non goudronné, non cyclable avec un vélo de route, mais où l'on pousse aisément le vélo. S3 : Sentier étroit, rocailleux ou très pentu, poussage difficile.

S4 : Portage.

S5 : Acrobatique, voir infranchissable, éventuellement dangereux.

Ces cotations sont en principe données pour un vélo de route mais à VTT, un S2 ou un S3 seront souvent cyclables.

Lorsque le col est accessible par un chemin de Grande Randonnée balisé, le sigle GR est mentionné.

Des symboles entre parenthèses fournissent des renseignements complémentaires sur les accès par les différents côtés (E, SO, etc).

Lorsque le col fait l'objet d'une interdiction (officielle ou officieuse) ceci est mentionné dans cette colonne. Se référer au document des Cols Interdits sur notre site internet : http://www.centcols.org/libre\_service/cols-interdits/cols-interdits.htm pour les détails. La mention « Privé » peut également apparaître.

# **Colonne Diff :**

Indice de difficulté résumant la cotation de la colonne K. Il est ainsi plus facile de faire un tri rapide des cols.

C'est l'indice le moins élevé qui est retenu. Par exemple, si un col est accessible par poussage sur un versant et par une route goudronnée sur un autre versant, il sera coté 0 (routier).

- 0: goudronné sur au moins un versant.
- $\bullet$  1: cyclable.
- 2: poussage aisé.
- 3 : poussage difficile.
- 35 : route non cotée.<br>40 : portage.
- portage.
- 50 : acrobatique.
- 99 : non côté mais pas obligatoirement infranchissable.

#### **Colonne Lim :**

Département ou pays limitrophe avec le code du col dans le Catalogue de cols du pays frontalier lorsqu'il existe.

#### **Colonnes WGS84 Lon S, WGS84 Lat S, WGS84 Lon D, WGS84 Lat D, UTM E, UTM N, Lon IGN et Lat IGN**

Colonnes de coordonnées universelles.

- **WGS84 Lon S** (Longitude du col en degrés, minutes et secondes à l'est ou à l'ouest de Greenwich sur le référentiel WGS84 pour utilisation directe sur les GPS)
- **WGS84 Lat S** (Latitude du col en degrés, minutes et secondes au nord de l'Équateur sur le référentiel WGS84 pour utilisation directe sur les GPS).
- **WGS84 Lon D** (Longitude du col en degrés décimaux à l'est ou à l'ouest de Greenwich sur le référentiel WGS84 pour utilisation directe sur les GPS)
- **WGS84 Lat D** (Latitude du col en degrés décimaux au nord de l'Équateur sur le référentiel WGS84 pour utilisation directe sur les GPS)
- **UTM E** (Abscisse UTM précédée de la zone, au format **zz kkk mmm**, sur le référentiel WGS84, utilisable soit directement sur les GPS, soit sur le quadrillage bleu des cartes TOP25). Voir le guide d'utilisation UTM pour les cartes TOP25, qui accompagne ce catalogue.
- **UTM N** (Ordonnée UTM au format **kkkk mmm**, sur le référentiel WGS84, utilisable soit directement sur les GPS, soit sur le quadrillage bleu des cartes TOP25). Voir le guide d'utilisation UTM pour les cartes TOP25, qui accompagne ce catalogue/
- **Lon IGN** (Longitude du col en grades et décimales à l'est ou à l'ouest de Paris.
- **Lat IGN** (Latitude du col en grades et décimales au nord de l'Équateur.

Depuis l'été 2009, la précision des coordonnées universelles et des coordonnées calculées depuis ces coordonnées est de l'ordre de moins de 5 mètres.

# **Colonne Remarques :**

Cette nouvelle colonne est réservée pour toute remarque sur un col en particulier.

On y trouve désormais une indication lorsque le col en question fait partie d'une randonnée permanente du club, ou qu'il est cité sur un des guides Topo. Ce sont les mentions RP (en vert) et Topo (en magenta).

Il peut y avoir l'une, l'autre ou les deux mentions, en plus d'autres remarques éventuelles.

Le format pour les RP est le suivant :

RP(abr, abr, ..., abr)

"abr" est une abréviation à 3 lettres de rando permanente de façon à ne pas prendre trop de place. Ce sont, par ordre alphabétique :

- **Alp** 100 cols en Alpes
- **Arc** Arc en Cîmes
- **Ard** 100 cols en Ardèche
- **Azu** 100 cols en Pays d'Azur
- **Crn** 100 cols dans le nord de la Corse
- **Crs** 100 cols dans le sud de la Corse
- **Dro** 100 cols en Drôme
- **Htl** 100 cols dans le Haut-Languedoc
- **Lpe** 100 cols sur la ligne de partage des eaux Atlantique-Méditerranée
- **Pyr** 100 cols en Pyrénées
- **Sav** 100 cols en Savoie-Mt.Blanc

Le format pour les Topo est le suivant : Topo(nn-pp, nn-pp, ..., nn-pp)

"nn" est le numéro du Topo "pp" est le numéro de la page de ce Topo qui mentionne le col.

Par exemple, le Col du Mont-Cenis mentionne :

**RP(Alp, Arc, Sav) Topo(02.26, 05.34)** 

Il est sur les RP Alpes, Arc en Cîmes et Savoie-Mt.Blanc, et est cité dans le topo 2, page 26 et le topo 5, page 34.

Merci à Graham Cutting pour les Topo et Dominique Joly pour les RP en collaboration avec Roger Colombo.

Sur le site internet du Club des Cent Cols http://www.centcols.org/ à la rubrique "**Additifs**" se trouvent les mises à jours annuelles.

La rubrique "**Géolocalisation**" propose deux méthodes pour aider à repérer rapidement les cols des bases cartographiques ou papier :

- L'utilitaire « ccWay » qui permet de produire des extraits du catalogue en ligne et de les visualiser sur divers logiciels de géolocalisation comme Google Earth, Carto Exploreur, MapSource et autres, et également de les transférer sur son GPS.
- Les « calques » qui permettent d'imprimer des nuages de points représentant les cols sur des feuilles transparentes à superposer aux cartes papier ; vous pouvez ainsi repérer les cols sur les cartes Michelin LOCAL, les cartes IGN 1:100 000ème "ancienne série", les cartes Michelin DEPARTEMENTS et (prochainement) les cartes IGN TOP100 "nouvelle série".

Les versions précédentes du catalogue comportaient deux fichiers permettant de visualiser tous les cols du catalogues sur Google Earth et sur Carto Exploreur. Avec le lancement de ccWay, ces fichiers ne sont plus fournis « en dur » avec le catalogue.

Pour les produire, veuillez aller sur ccWay (http://www.centcols.org/util/geo/ccWay/), identifiez-vous en tant que membre (assurez-vous que votre nom apparaît en (1) ci-dessous). Puis, sélectionnez le pays entier (2), toutes les catégories (3), le format KML (4) et enfin cliquez sur le bouton « Générer / Téléchargez » (5). Pour un fichier Carto Exploreur, choisissez un fichier Carto Exploreur au lieu du fichier KML (4). Merci de lire les pages d'aide qui se trouvent sur ccWay si vous avez des questions sur son utilisation.

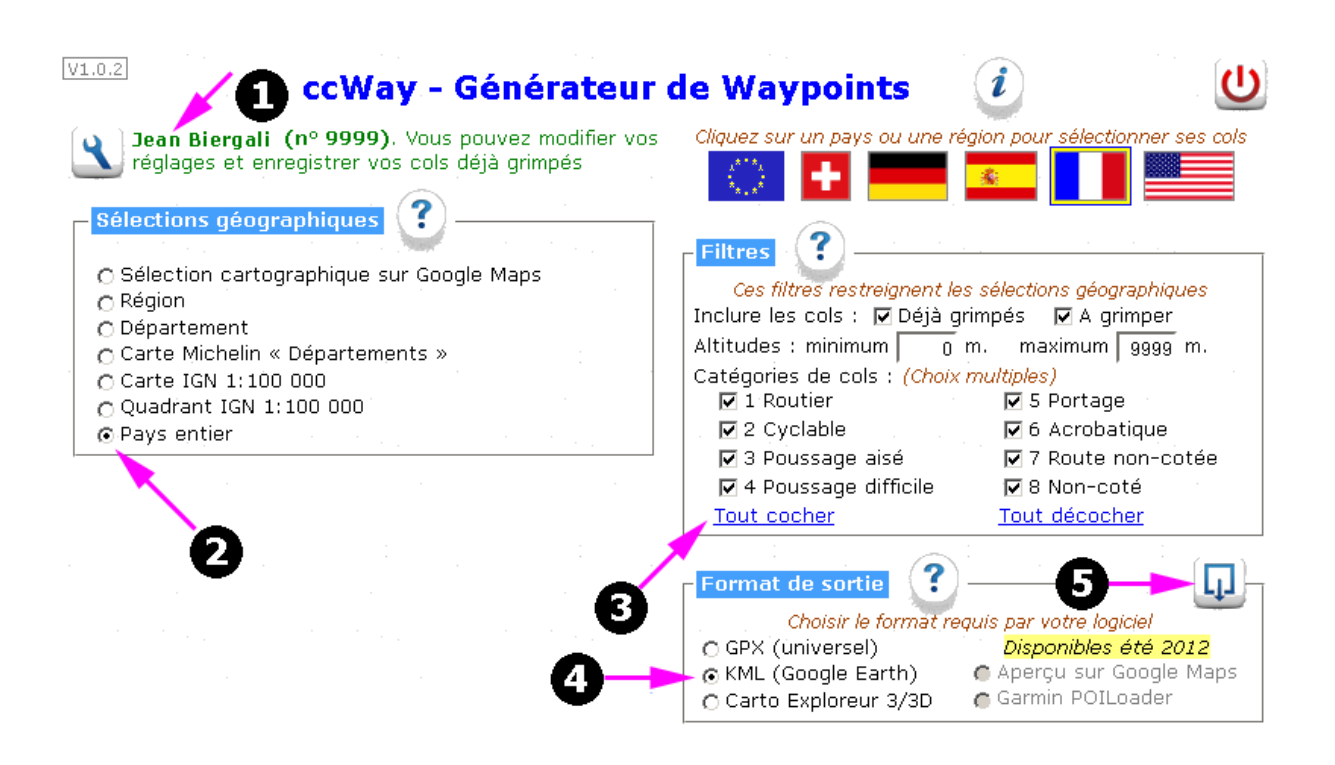

Voir en particulier http://www.centcols.org/util/geo/ccWay/doc/sortie.htm#kml (utilisation avec Google Earth) et http://www.centcols.org/util/geo/ccWay/doc/sortie.htm#ce (utilisation avec Carto Exploreur). L'I.G.N. et ses dépositaires locaux fournissent gracieusement des dépliants qui permettent d'effectuer facilement le repérage. Une reproduction schématique en est présentée dans le fichier "Plan d'assemblage des cartes IGN".

Pour tous renseignements : Philippe Carrez 22 mai 2012 secretaire-adjoint@centcols.org